# Interventions for Workload Management

**Background**: Interventions are used to document nursing actions within the context of an investigation. They also allow investigators the ability to diarize work and plan their work schedule by future-dating an intervention. This also includes the ability to assign tasks to another investigator without reassigning the investigation itself.

**Purpose:** The Investigation Intervention Report provides investigators a list of interventions for a specified period of time based on the chosen report parameters. This can be used by investigators to plan their work schedule and provide timely and appropriate follow up.

#### Adding an Intervention:

QRC: Investigations>Investigation Elements>Interventions

https://phimsmb.ca/support-tools/public-health/investigations/

- May require creating an intervention (not available as a preset)
- ➤ A discussion to request for follow up should precede all intervention assignments to another investigator.

#### **Investigation Intervention Search Report:**

- Guide available: https://phimsmb.ca/files/investigation-intervention-mb2405-ug.pdf
- Filter for desired date range (for the day, for the week, etc).
- Filter for "Next follow up Date From" should be back dated to 1900-01-01 to capture outstanding interventions requiring follow up.

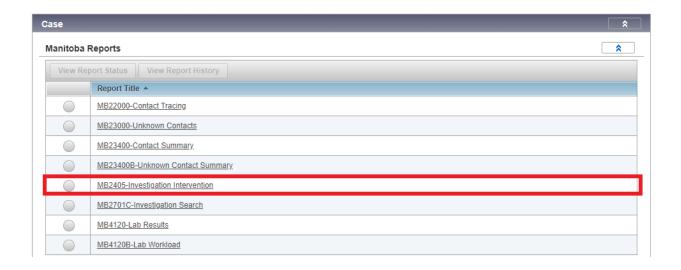

## MB2405 Investigation Intervention

This extract is used to search for and view investigation intervention information based on the report parameters selected and the data the user is authorized to see. Note that the data is filtered based on the user's role and logged in org.

Confidentiality Notice: This report may contain confidential personal health information and is intended to be used for internal Public Health program use only. Disclosure of any information in any report may only occur where the disclosure is authorized in the PHIMS Report User Guides. Any unauthorized use, disclosure, retention, storage, destruction or distribution is strictly prohibited.

Date Generated: 2021-Sep-15 14:05

| Report Parameters                 |                                                                       |
|-----------------------------------|-----------------------------------------------------------------------|
| Next Follow Up Date From:         | 1900-Jan-01                                                           |
| Next Follow Up Date To:           | 2021-Sep-15                                                           |
| Intervention Start Date From:     | No Filter                                                             |
| Intervention Start Date To:       | No Filter                                                             |
| Encounter Group:                  | Communicable Diseases, Sexually Transmitted and Bloodborne Infections |
| Investigation Status:             | OPEN                                                                  |
| Classification Group:             | Case, Contact                                                         |
| Investigator:                     | No Filter                                                             |
| Intervention User:                | Kim, Danielle                                                         |
| Display Client Identifiable Data: | Yes                                                                   |

#### **Example for Investigators:**

### Follow up phone call to client

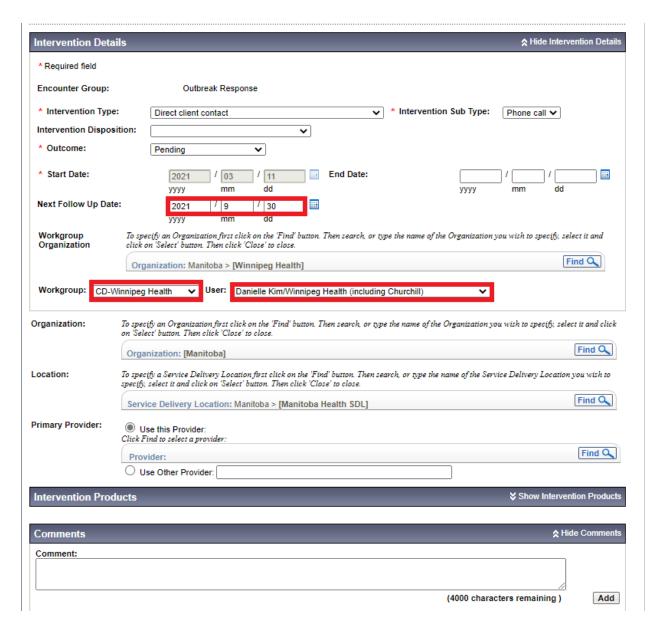

#### **Example for CD Coordinators**

### Case review

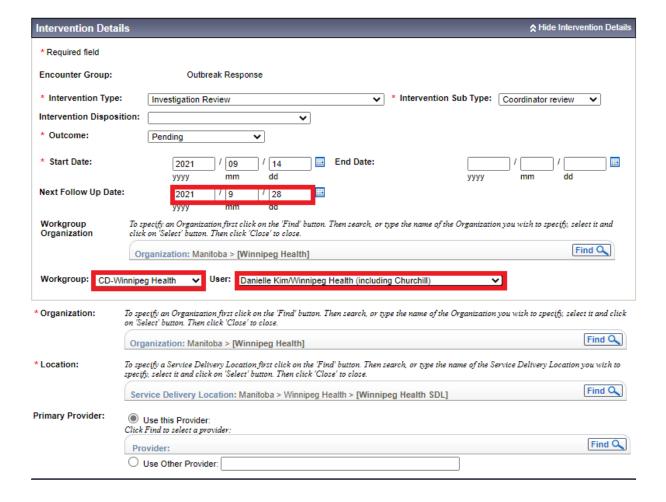